# **Tab 2: The Character Model**

# **Table of Contents**

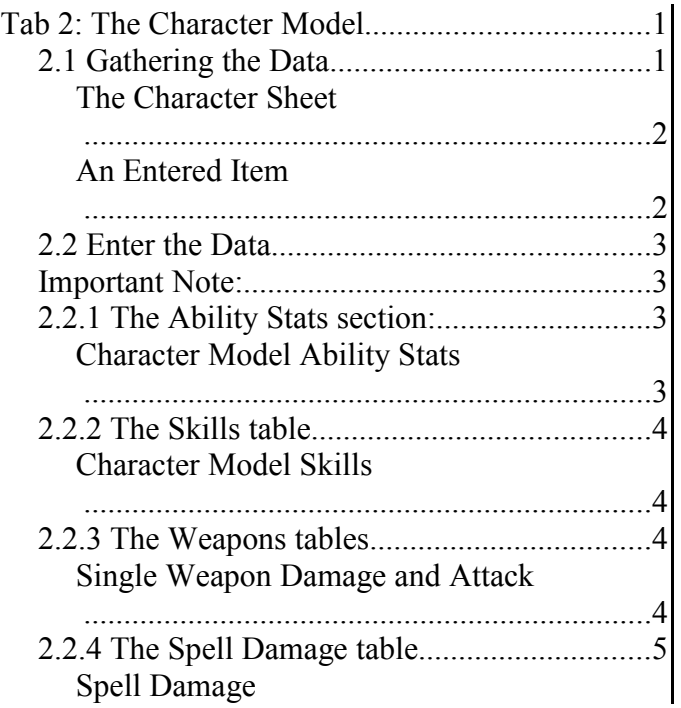

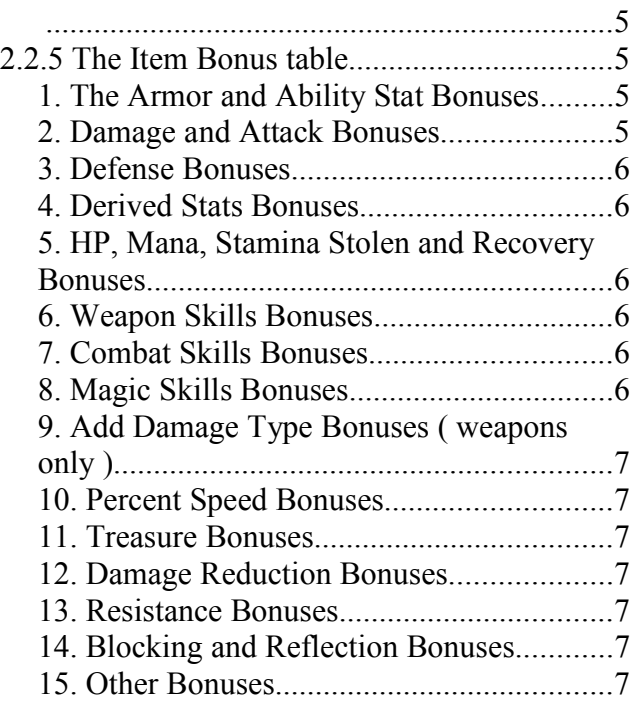

# **2.1 Gathering the Data**

\*Note: The use of first person pronouns in this document refers to the editor, and these are my experiences as I followed this tutorial, and any mistakes are mine... not the author's.

You'll need to gather the data from your character into a readily available place to enter into the spreadsheet. This can be accomplished a number of ways. Simply writing it down is good, as is typing it into a text file, but I find the quickest method is the screen-shot, ( make sure you remove ALL items from you character before taking the picture! ) see below:

**The Character Sheet** 

| ಹಾ<br>ಾಂ<br>00<br>$\circ$ $\circ$<br>a<br>Ð<br>$\sigma$<br>o<br>Sword Skill<br>$\mathbf{o}$<br>Club & Mace Skill<br>ρ<br>Next Level<br>18787255<br>Experience<br>8477495<br>Level<br>Ö٦<br><b>Hammer Skill</b><br>$\mathbf{o}$<br>Axe Skill<br>$\mathbf{o}$<br>Next Level<br>40100000<br>Renown<br>41554014<br>20<br><b>Spear Skill</b><br>$\circ$<br><b>Staff Skill</b><br>$\mathbf{o}$<br>176<br>$2 - 8$<br>Strength<br>Damage<br>Polearm Skill<br>$\mathbf{o}$<br><b>Bow &amp; Crossbow Skill</b><br>$\circ$<br>163<br>244<br><b>Dexterity</b><br><b>Critical Strike Skill</b><br>Attack<br>1<br><b>Spell Casting Skill</b><br>60<br><b>Defense</b><br>42<br>D<br>Dual-Wielding Skill<br>419<br>163<br>Vitality<br><b>Stamina</b><br>Shield Battle Skill<br>$\mathbf{o}$<br>1042<br>Life<br><b>Attack Magic Skill</b><br>68<br>431<br>Magic<br>169<br>Mana<br>Defense Magic Skill<br>128<br>Charm Magic Skill<br>1<br>и<br><b>Points Remaining</b><br>$\mathbf{o}$<br>Ø<br><b>Points Remaining</b><br>$\mathbf{0}$<br>50<br>A |  |
|----------------------------------------------------------------------------------------------------|--|
|                                                                                                    |  |
|                                                                                                    |  |
|                                                                                                    |  |
|                                                                                                    |  |
|                                                                                                    |  |
|                                                                                                    |  |
|                                                                                                    |  |
|                                                                                                    |  |
|                                                                                                    |  |
|                                                                                                    |  |
|                                                                                                    |  |
|                                                                                                    |  |
|                                                                                                    |  |
|                                                                                                    |  |
|                                                                                                    |  |
|                                                                                                    |  |
|                                                                                                    |  |
|                                                                                                    |  |
|                                                                                                    |  |

I also take a picture of each item, and use a line tool to cross off items as I enter them into the spreadsheet, as below:

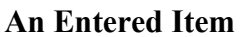

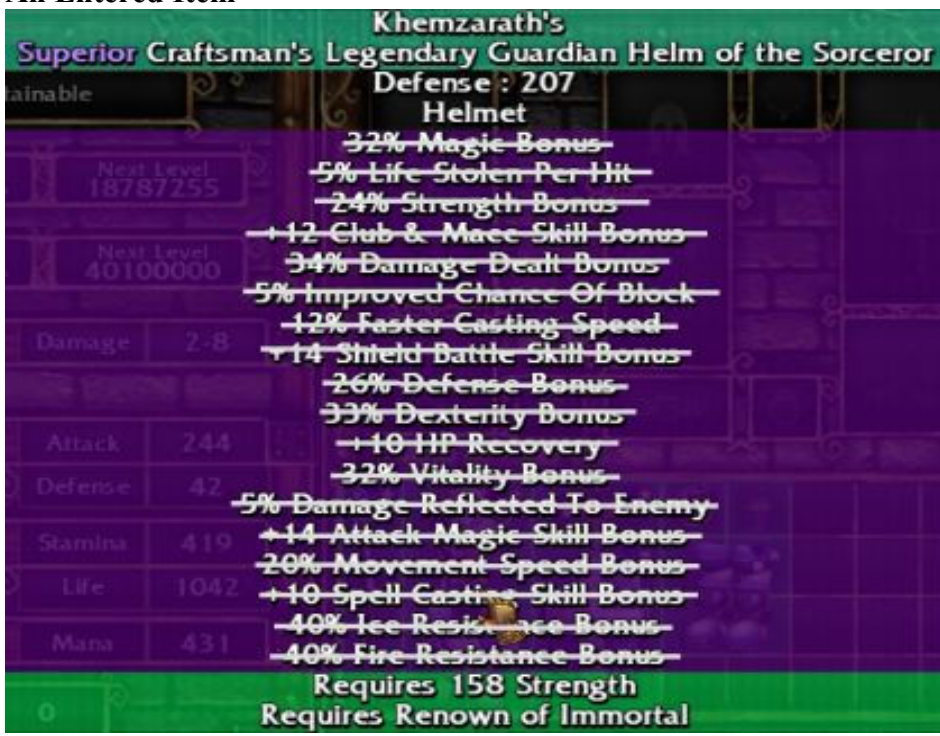

# **2.2 Enter the Data**

Whatever the method you choose, once gathered, the data has to be entered into the spreadsheet. The **RED** boxes are for entering data, and are required for any evaluation to take place.

The **GREEN** boxes are output boxes, showing the results of your entries.

The BLUE boxes are for entering data, but are optional.

For example, an evaluation of stat point distributions requires:

1. Entries into the RED boxes in the Stats table to compare how your derived stats (attack, defense, hp, mana, stamina ) are affected.

While a comparison of different weapons will need:

- 1. The RED boxes for both Stats and Skills entered.
- 2. The BLUE boxes in the Weapons tables for base damage.
- 3. Item bonuses in the Item Bonus table for each weapon in turn.

### **Important Note:**

Most of the images used for illustration below have been modified, anywhere from a little bit to a great deal, both for readability and to reduce image size, but they are designed to be easily understandable within the context of the spreadsheet.

# **2.2.1 The Ability Stats section:**

Enter your character's base stats from the character sheet to the corresponding the red blocks, ( note that your derived stats will be calculated by the spreadsheet automatically ) as shown below:

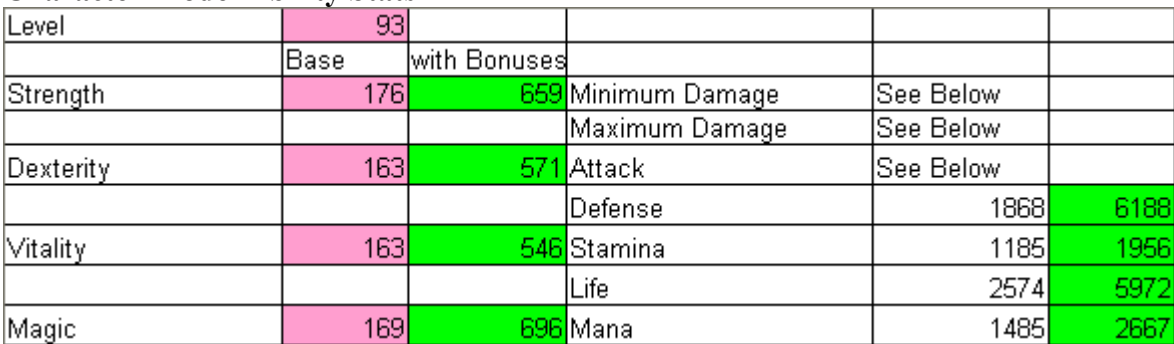

#### **Character Model Ability Stats**

# **2.2.2 The Skills table**

Enter your base skill scores from your Character Sheet into the red blocks in the skills section, as shown below:

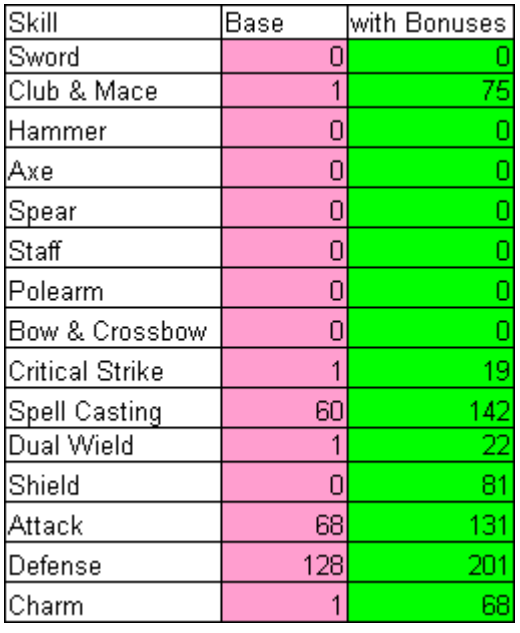

### **Character Model Skills**

# **2.2.3 The Weapons tables**

Next is the Weapons Damage and Attack section. Enter the base damage from your weapon(s) into the blue boxes.

Note that this section is divided into 2 parts: Single Weapon table and Dual Wielding tables... be sure to enter your base damage into the right section. The Single Weapon table is shown below ( from the user's point of view, the only difference is Dual Wielding has 2 tables to enter data in - one for each hand ).

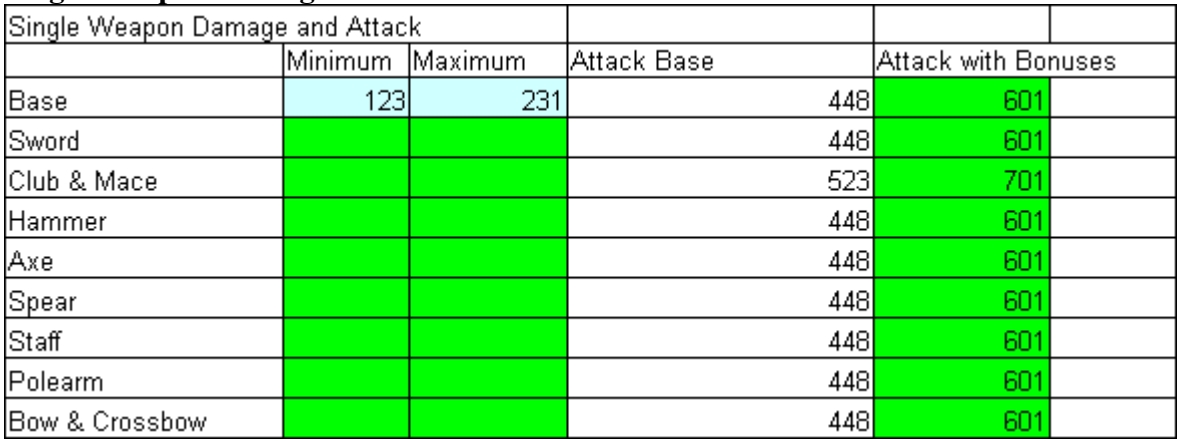

#### **Single Weapon Damage and Attack**

# **2.2.4 The Spell Damage table**

The Spell Damage section. There is no need to enter any data here, as it will be calculated for you using data from elsewhere in the spreadsheet.

#### **Spell Damage**

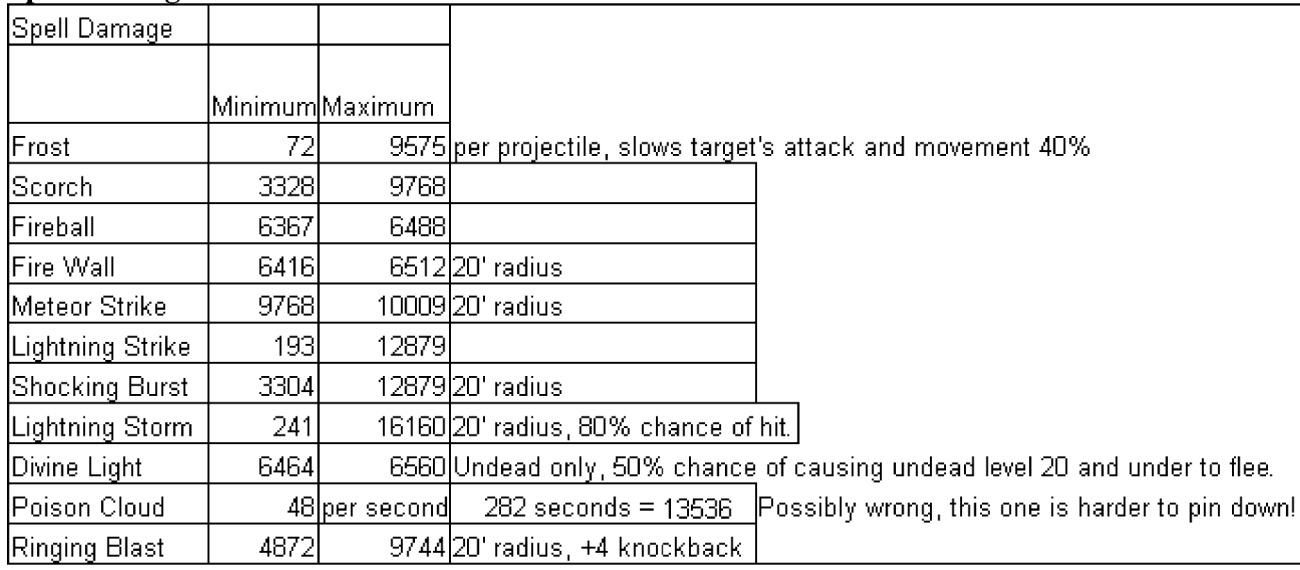

# **2.2.5 The Item Bonus table**

Finally, the Item Bonuses section. This section is quite large, and so is divided into sub-sections by bonus type. This where you will enter the data collected from all the items your character wears or uses. This section is entirely optional, and can be used to great effect when comparing 2 single items against each other ( ie. compare two weapons ). Just enter the bonuses into the blue boxes as shown below.

### **1. The Armor and Ability Stat Bonuses**

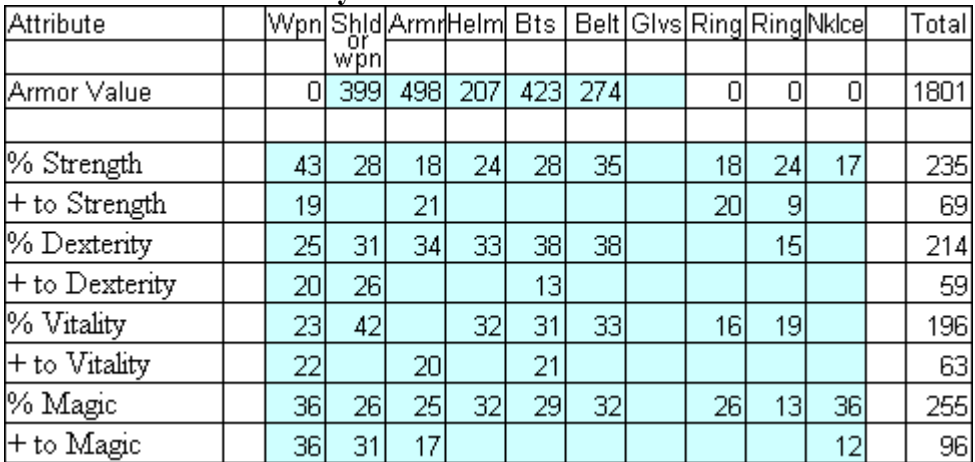

### **2. Damage and Attack Bonuses**

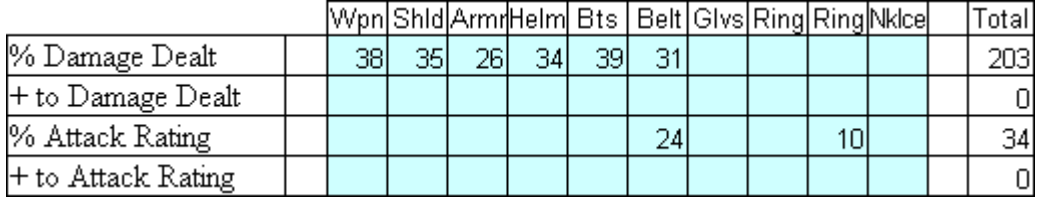

#### **3. Defense Bonuses**

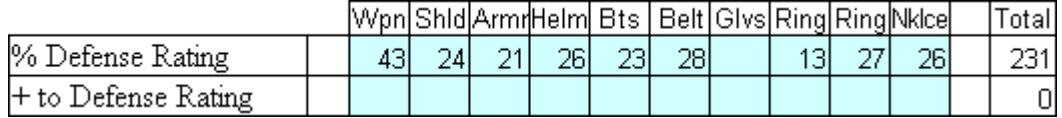

# **4. Derived Stats Bonuses**

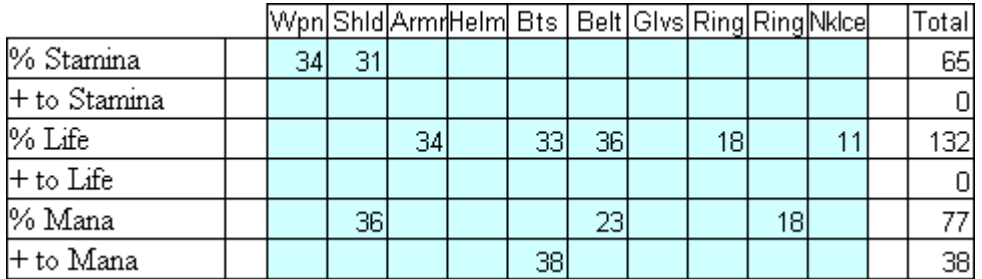

### **5. HP, Mana, Stamina Stolen and Recovery Bonuses**

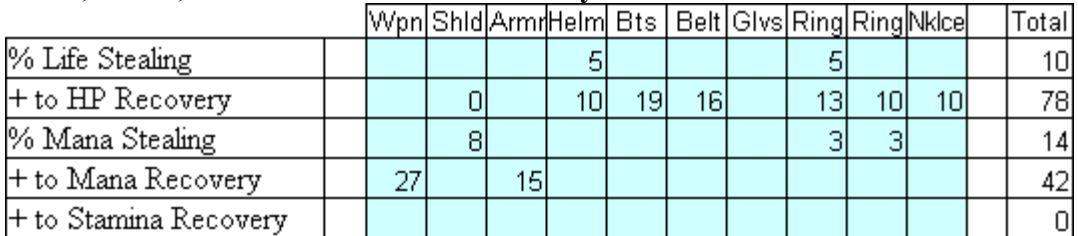

### **6. Weapon Skills Bonuses**

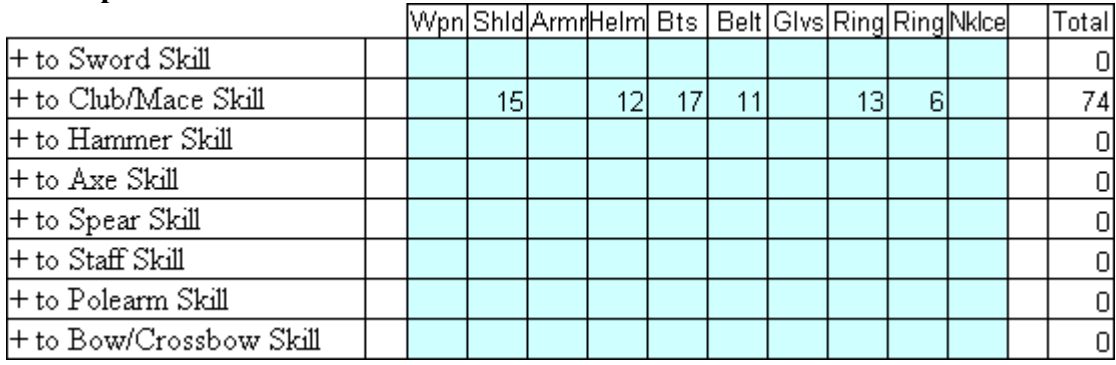

### **7. Combat Skills Bonuses**

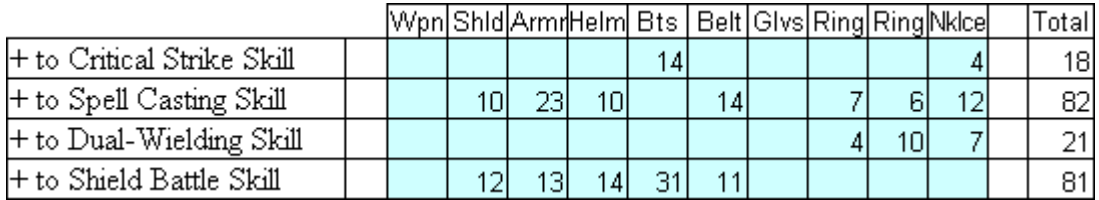

## **8. Magic Skills Bonuses**

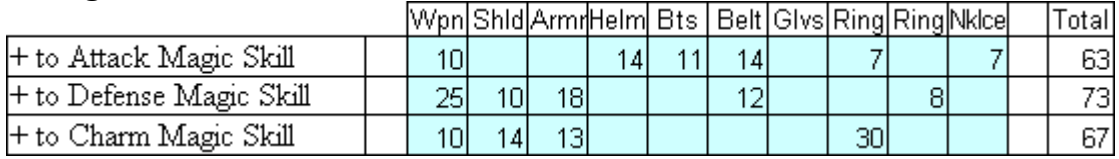

### **9. Add Damage Type Bonuses ( weapons only )**

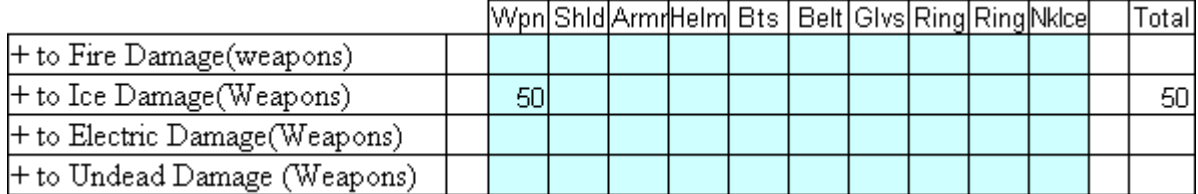

### **10. Percent Speed Bonuses**

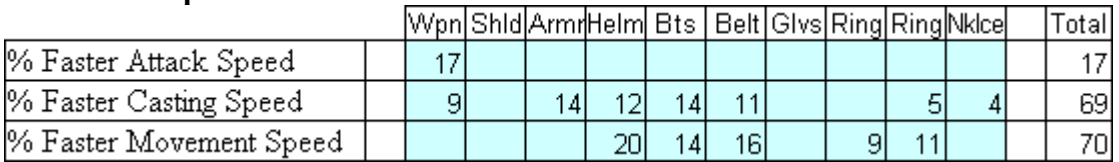

#### **11. Treasure Bonuses**

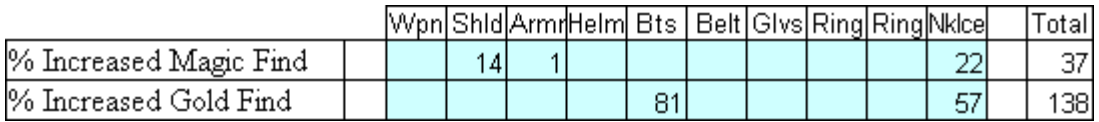

#### **12. Damage Reduction Bonuses**

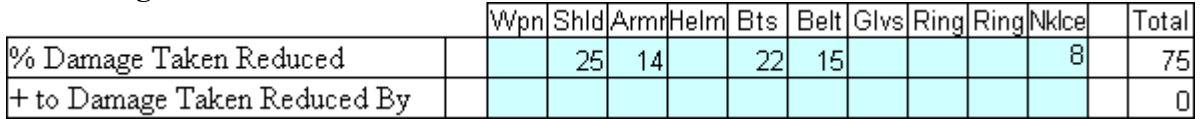

#### **13. Resistance Bonuses**

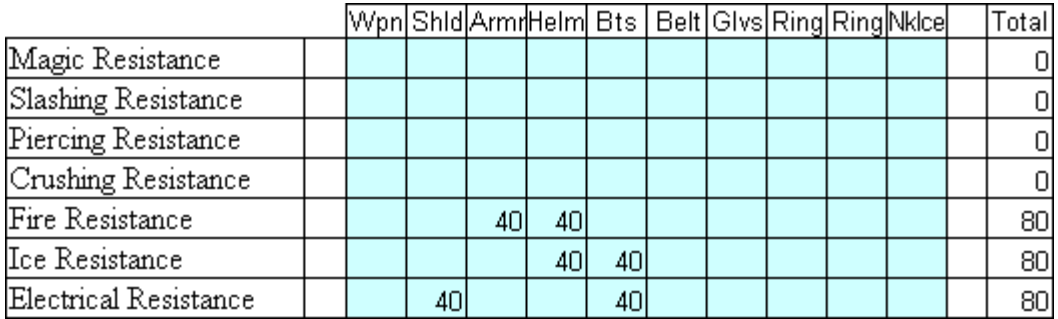

#### **14. Blocking and Reflection Bonuses**

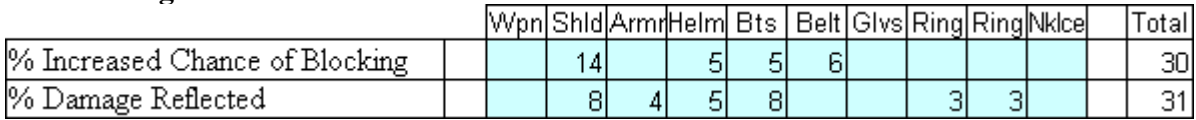

#### **15. Other Bonuses**

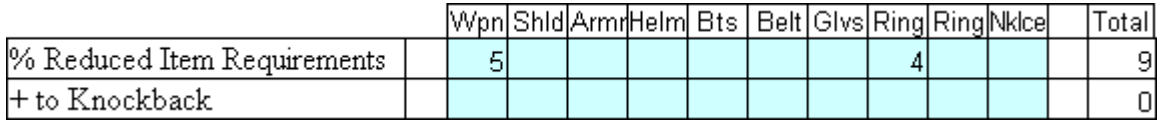

Once entered, all this data will be reflected in the green "OUTPUT" boxes in the various sections outlined above.

That's all there is to it. Have fun!